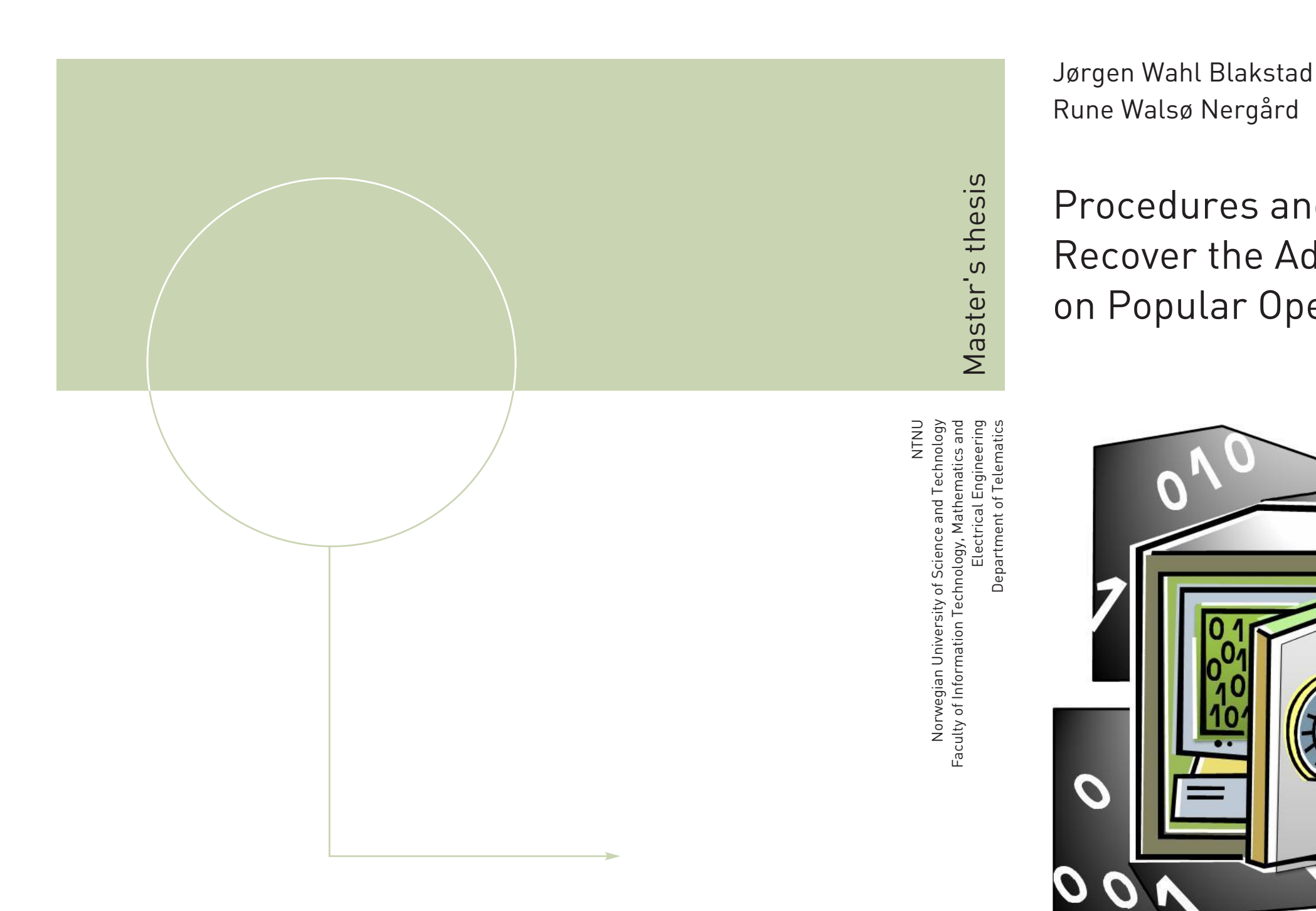

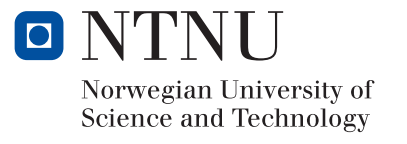

## Procedures and Tools to Reset or Recover the Administrator Password on Popular Operating Systems

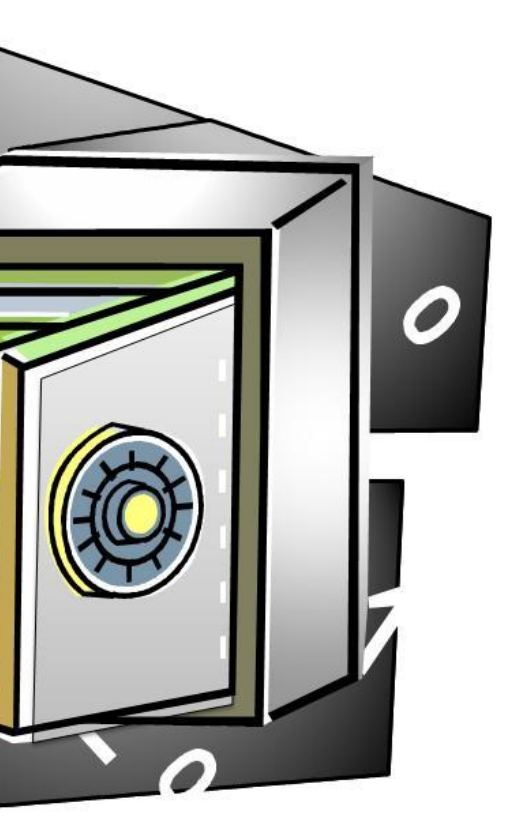

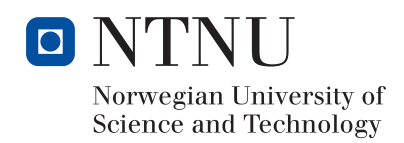